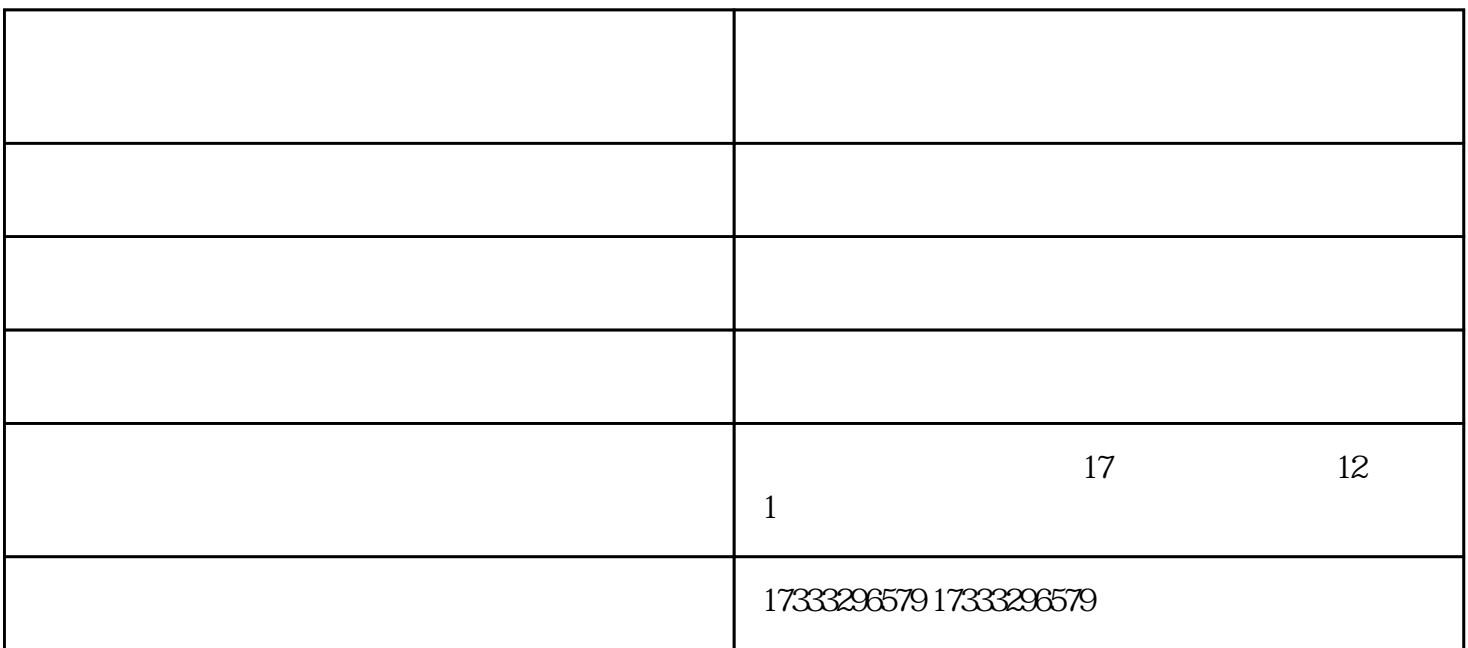

- $1$
- $2<sub>0</sub>$
- $3 \thickapprox 3$
- $4\,$  $5\,$
- $6<sub>5</sub>$
- 1 "OFF" 10-15
- $2<sub>0</sub>$
- $\overline{3}$
- $\overline{4}$
- $1$  $2<sub>2</sub>$
- $3<sub>3</sub>$
- $4<sub>1</sub>$
- $1$
- 
- $2$
- $3<sub>l</sub>$
- $4$ 
	- $10$
	- 修空压机-经验丰富售后好-望江附近有修空压机的吗由安徽宝特节能科技有限公司提供。修空压机-经验 丰富售后好-望江附近有修空压机的吗是安徽宝特节能科技有限公司今年新升级推出的,以上图片仅供参
	-
	-